федеральное государственное бюджетное образовательное учреждение высшего образования

#### **«Санкт-Петербургский государственный университет промышленных технологий и дизайна» ВЫСШАЯ ШКОЛА ТЕХНОЛОГИИ И ЭНЕРГЕТИКИ**

УТВЕРЖДАЮ Директор ВШТЭ

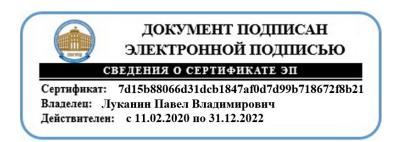

# **РАБОЧАЯ ПРОГРАММА ДИСЦИПЛИНЫ**

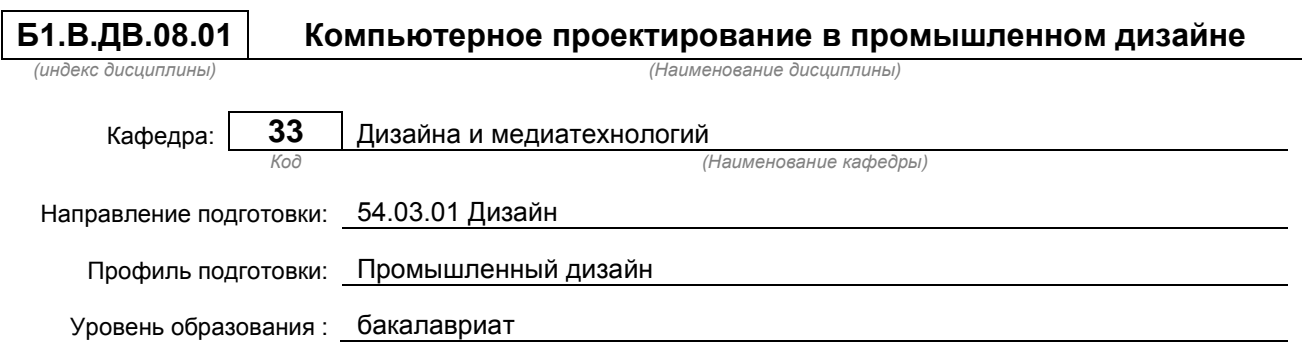

#### **План учебного процесса**

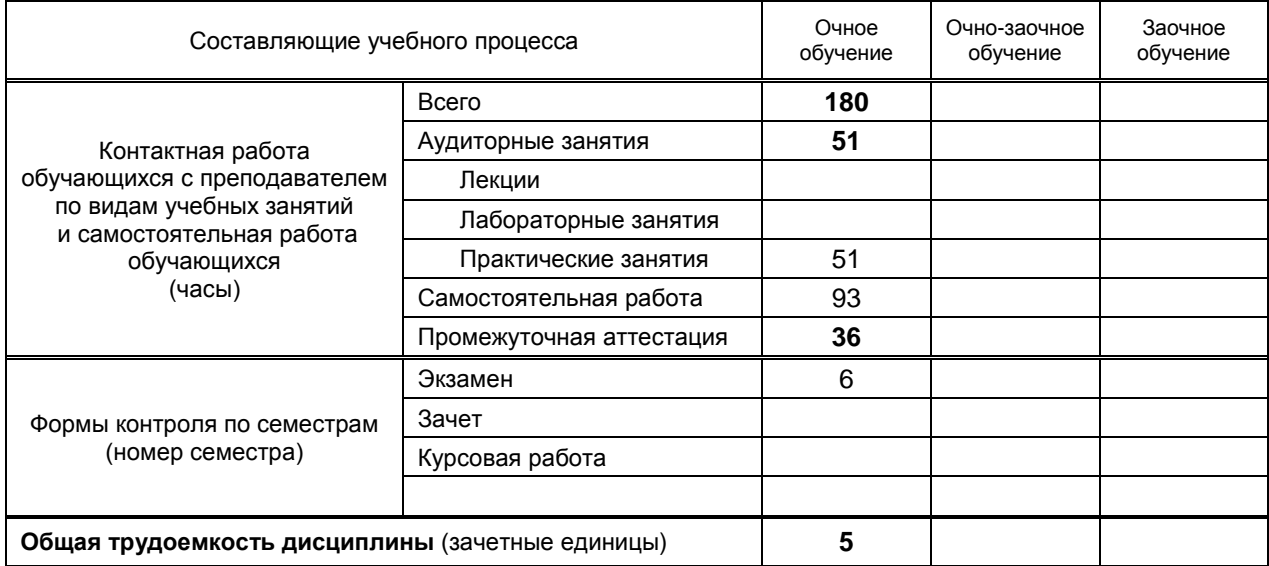

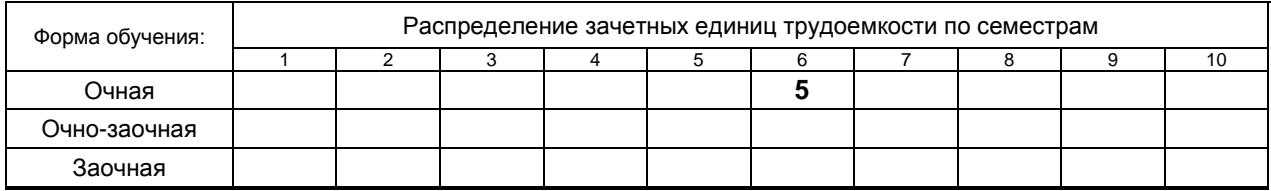

### Рабочая программа дисциплины составлена в соответствии с федеральным государственным образовательным стандартом высшего образования по направлению подготовки 54.03.01 Дизайн

На основании учебных планов № b540301-3\_20

Кафедра-разработчик: Дизайна и медиатехнологий

Заведующий кафедрой: Ильина О.В.

# **СОГЛАСОВАНИЕ:**

Выпускающая кафедра: Дизайна и медиатехнологий

Заведующий кафедрой: Ильина О.В.

Методический отдел: Смирнова В.Г.

# 1. ВВЕДЕНИЕ К РАБОЧЕЙ ПРОГРАММЕ ДИСЦИПЛИНЫ

### 1.1. Место преподаваемой дисциплины в структуре образовательной программы

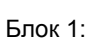

Базовая

ЯВЛ

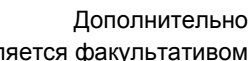

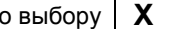

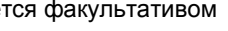

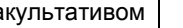

Вариативная  $\overline{\mathbf{X}}$ 

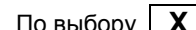

Обязательная

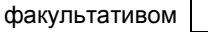

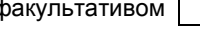

### 1.2. Цель дисциплины

приобретение теоретических знаний и практических навыков работы с компьютерной графикой, моделирования и создания анимации на базе программы «3ds max»

#### 1.3. Задачи дисциплины

дать знания пакета 3D Studio Max, необходимые для серьезного моделирования объектов, текстурирования, создания освещения, а также основы дизайна интерьера и трехмерной анимационной графики.

#### 1.4. Перечень планируемых результатов обучения по дисциплине, соотнесенных с планируемыми результатами освоения образовательной программы

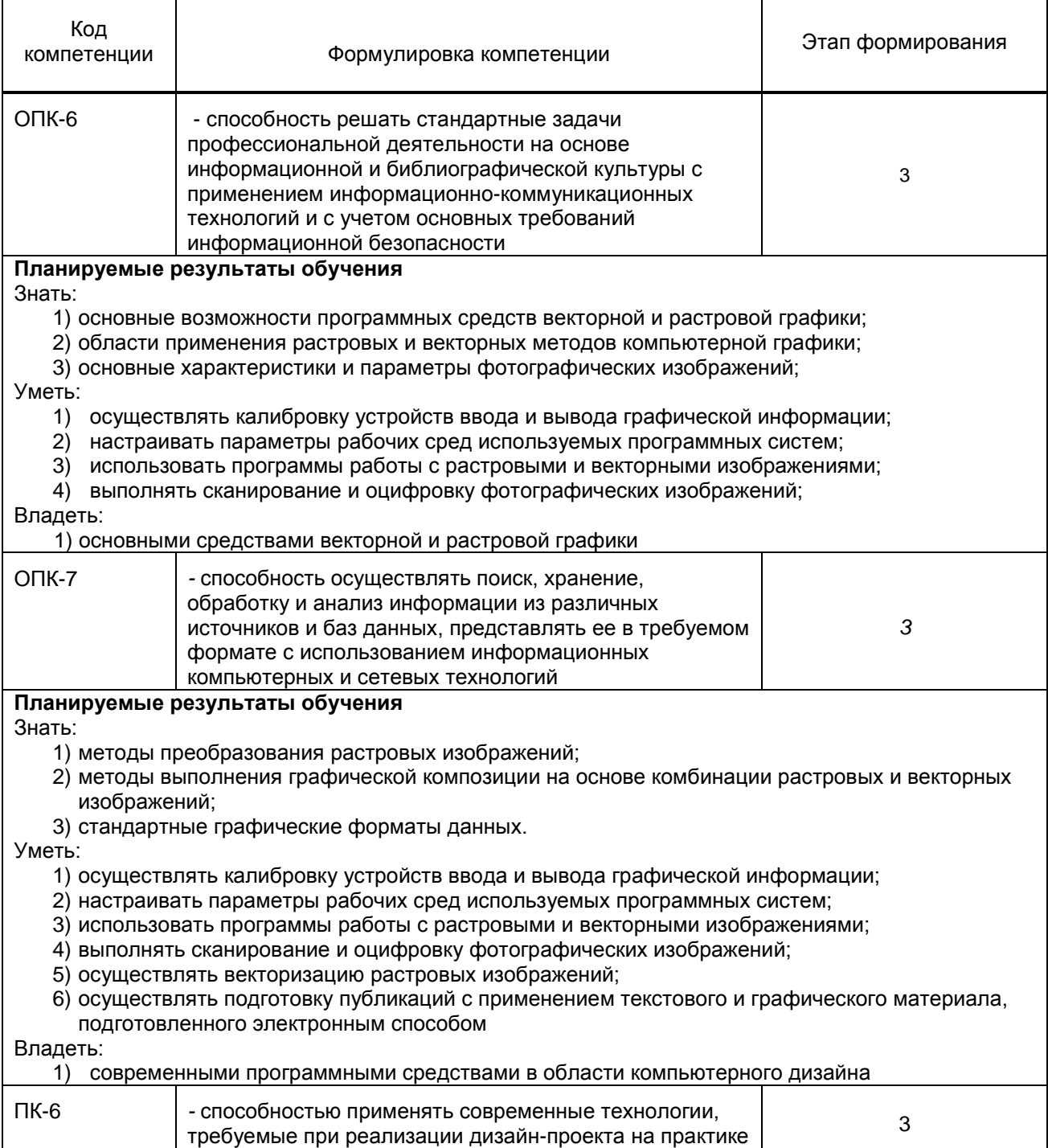

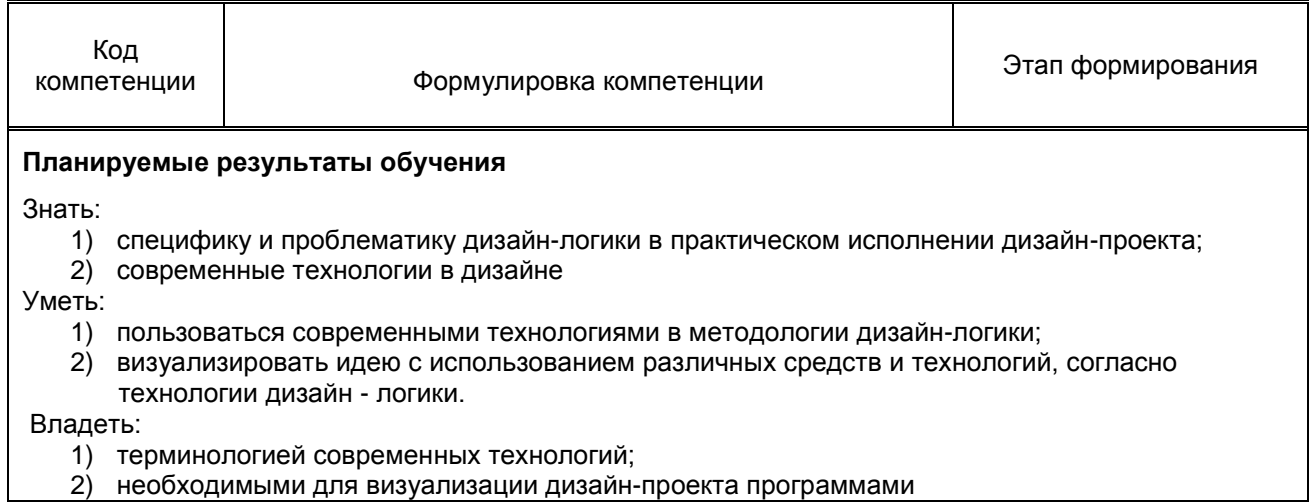

### **1.5. Дисциплины (практики) образовательной программы, в которых было начато формирование компетенций, указанных в п.1.4:**

Информатика (ОПК-6, ОПК-7)

Прикладная математика (ОПК-6)

Компьютерные технологии (ОПК-6, ОПК-7)

Деловые коммуникации в дизайне (ОПК-6,ПК-6)

Технология полиграфии и художественно-техническое редактирование (ОПК-6)

# **2. СОДЕРЖАНИЕ ДИСЦИПЛИНЫ**

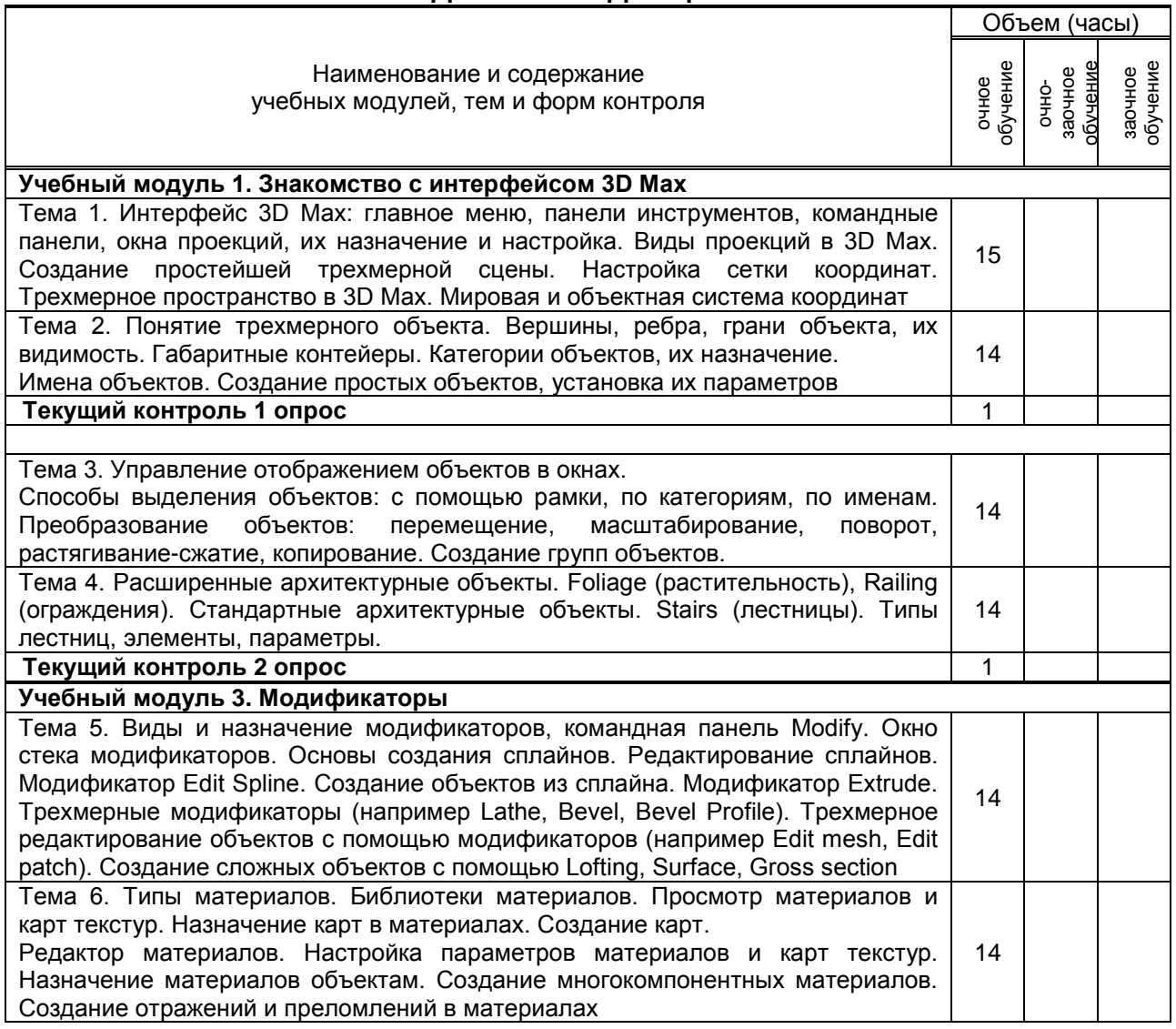

٦

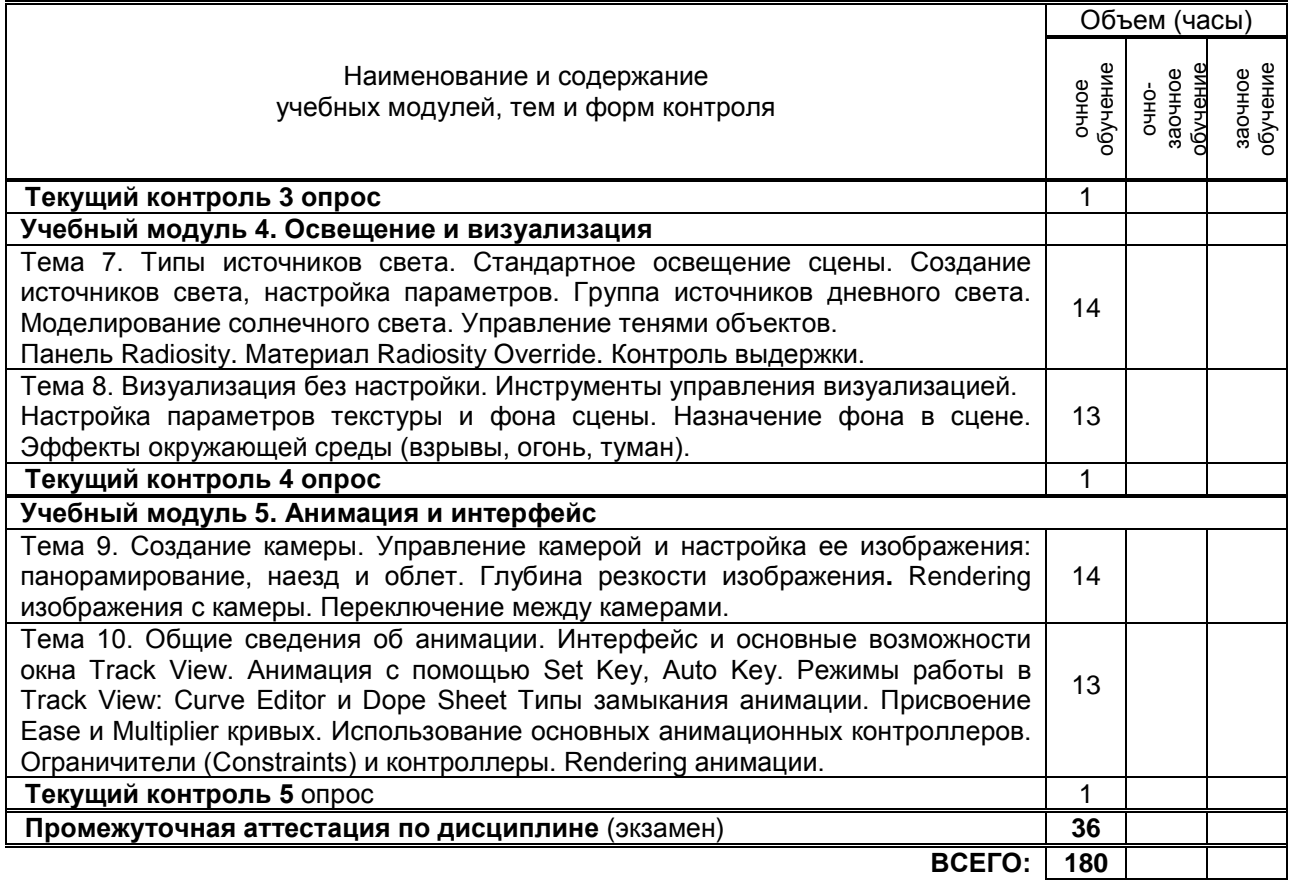

# **3. ТЕМАТИЧЕСКИЙ ПЛАН**

### **3.1. Лекции**

Не предусмотрено

### **3.2. Практические и семинарские занятия**

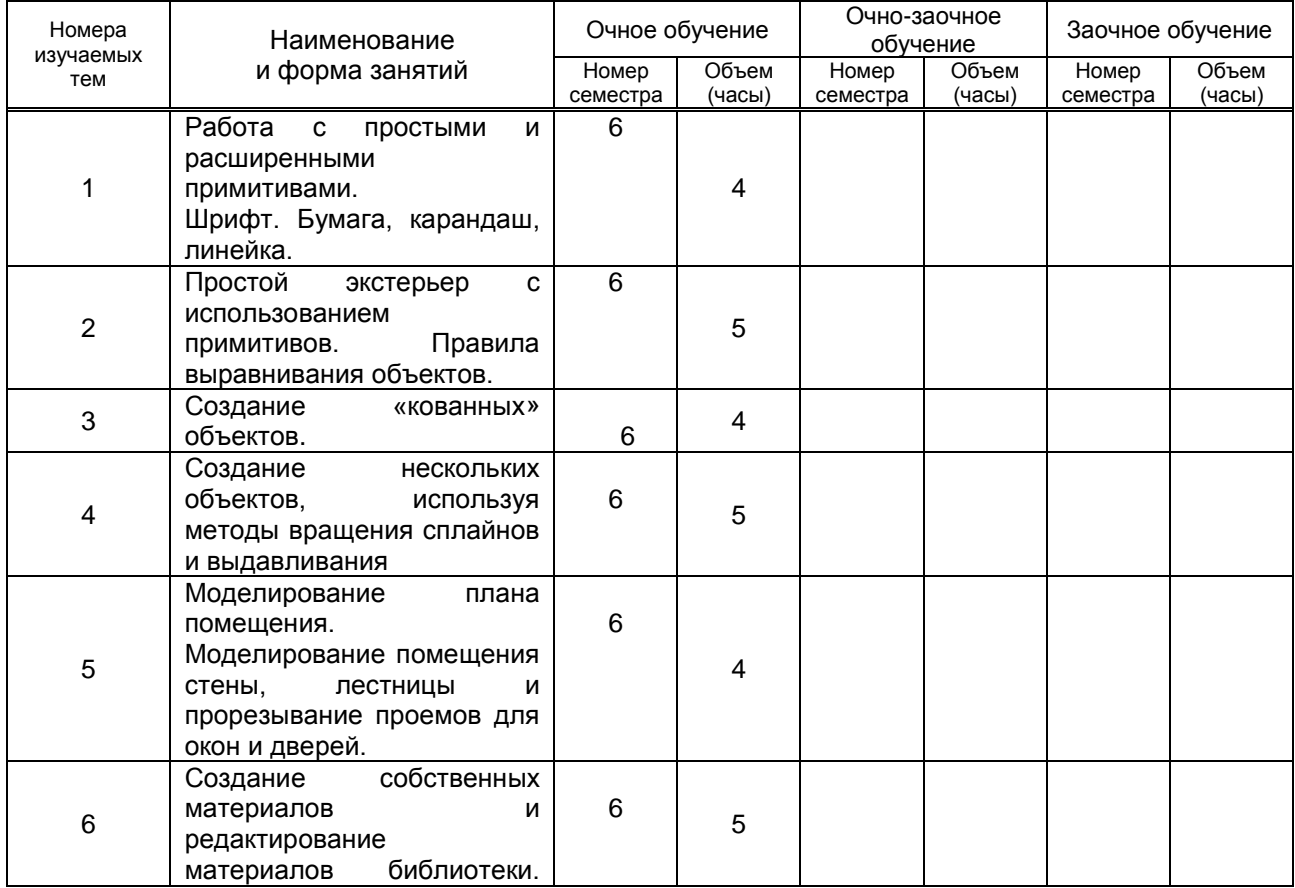

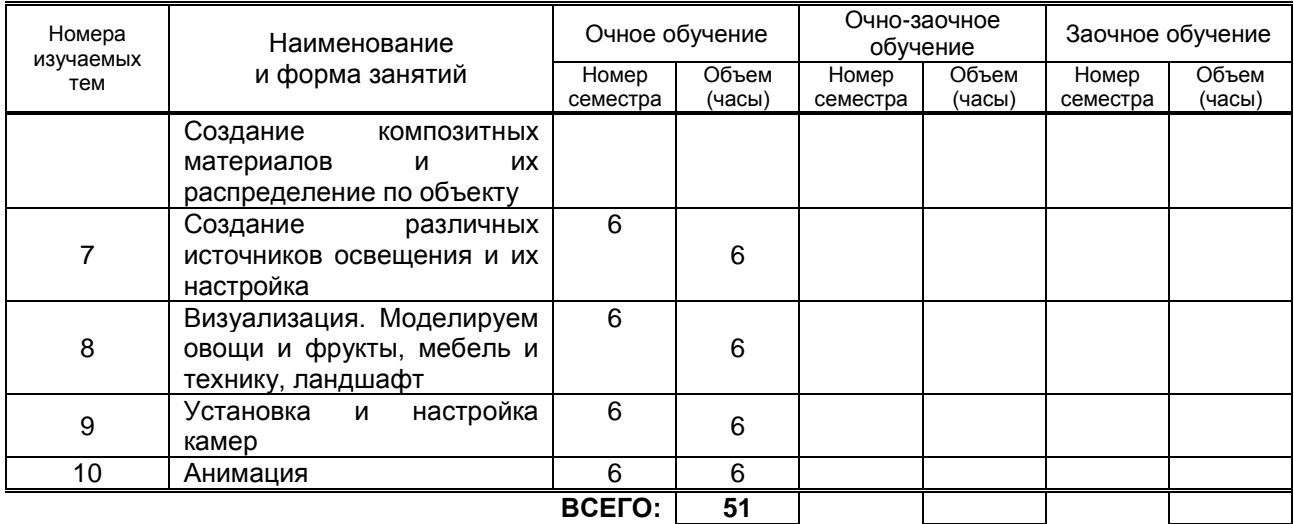

#### **3.3. Лабораторные занятия**

не предусмотрено

# **4. КУРСОВАЯ РАБОТА**

не предусмотрено

## **5. ТЕКУЩИЙ КОНТРОЛЬ УСПЕВАЕМОСТИ ОБУЧАЮЩЕГОСЯ**

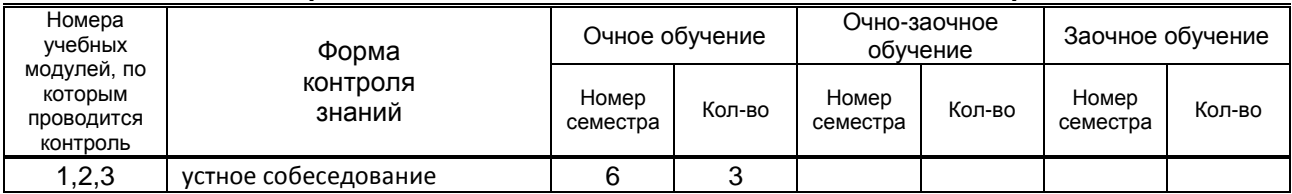

# **6. САМОСТОЯТЕЛЬНАЯ РАБОТА ОБУЧАЮЩЕГОСЯ**

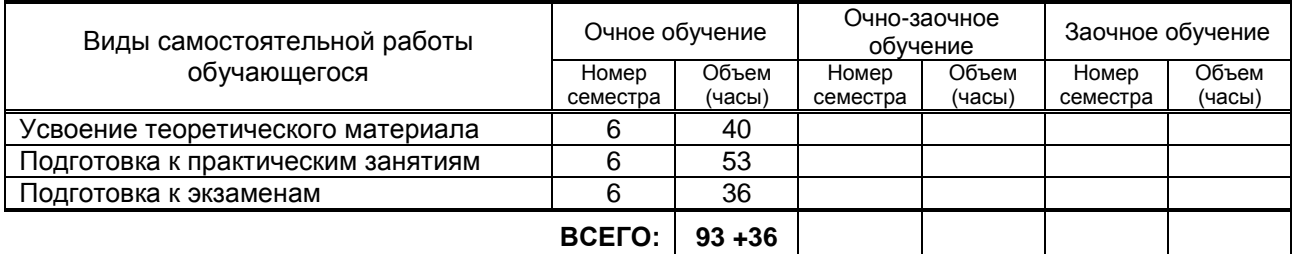

## **7. ОБРАЗОВАТЕЛЬНЫЕ ТЕХНОЛОГИИ**

**7.1. Характеристика видов и используемых инновационных форм учебных занятий** не предусмотрено

**7.2. Система оценивания успеваемости и достижений обучающихся для промежуточной аттестации**

традиционная **х** балльно-рейтинговая

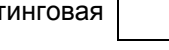

# **8. ОБЕСПЕЧЕНИЕ ДИСЦИПЛИНЫ**

### **8.1. Учебная литература**

а) основная учебная литература

1. Лозовая С.Ю. Компьютерные технологии в науке и проектировании оборудования и технологических процессов предприятий строительной индустрии [Электронный ресурс]: учебное пособие/ Лозовая С.Ю.— Электрон. текстовые данные.— Белгород: Белгородский государственный технологический университет им. В.Г. Шухова, ЭБС АСВ, 2013.— 238 c IPRbooks <http://www.iprbookshop.ru/28349>

2. Кондратьева Т.М. Инженерная и компьютерная графика. Часть 1. Теория построения проекционного чертежа [Электронный ресурс]: учебное пособие/ Кондратьева Т.М., Митина Т.В., Царева М.В.— Электрон. текстовые данные.— М.: Московский государственный строительный университет, Ай Пи Эр Медиа, ЭБС АСВ, 2016.— 290 c IPRbooks - http://www.iprbookshop.ru/42898 б) дополнительная учебная литература

1. Е.М. Дележа, Н.П. Бублова, М.А. Нестерова Компьютерные технологии: 3ds Max для промышленного дизайна [Текст]: учеб.-метод. пособие к практическим работам. –СПб,: СПбГТУРП, 2015 – 58 с. Электронная библиотека методических указаний, учебно-методических пособий ВШТЭ <http://nizrp.narod.ru/metod/kpromdes/8.pdf>

2. Дележа Е.М., Бублова Н.П., Нестерова М.А. Flash-презентация в промышленном дизайне: учебнометодическое пособие к практическим работам/ СПбГУРП.–СПб., 2015. –56 с. Электронная<br>библиотека и методических и указаний, и учебно-методических пособий ВШТЭ библиотека методических указаний, учебно-методических пособий ВШТЭ <http://nizrp.narod.ru/metod/kpromdes/7.pdf>

3. Методические рекомендации по выполнению практических работ по курсу "Компьютерные методы проектирования" [Электронный ресурс]/ — Электрон. текстовые данные.— Саратов: Вузовское образование, 2013.— 186 c IPRbooks - <http://www.iprbookshop.ru/12807>

4. Забелин Л.Ю. Основы компьютерной графики и технологии трехмерного моделирования [Электронный ресурс]: учебное пособие/ Забелин Л.Ю., Конюкова О.Л., Диль О.В.— Электрон. текстовые данные.— Новосибирск: Сибирский государственный университет телекоммуникаций и информатики, 2015.— 259 c IPRbooks - http://www.iprbookshop.ru/54792

### **8.2. Перечень учебно-методического обеспечения для самостоятельной работы обучающихся по дисциплине**

не предусмотрено

### **8.3. Перечень ресурсов информационно-телекоммуникационной сети "Интернет",**

## **необходимых для освоения дисциплины**

1. ЭБС IPRbooks- – [http://www.iprbookshop.ru](http://www.iprbookshop.ru/21444-%20%D0%91%D0%A1)

2. Книгафонд- http://www.knigafund.ru/products

3. Электронная библиотека методических указаний, учебно-методических пособий ВШТЭ

http://nizrp.narod.ru/metod/kafigiap/

4*.* Портал Росстандарта по стандартизации [Электронный ресурс]. URL

### **8.4. Перечень информационных технологий, используемых при осуществлении образовательного процесса по дисциплине, включая перечень программного обеспечения и**

#### **информационных справочных систем**

- 1. Microsoft Windows 8.1.
- 2. Microsoft Office Professional 2013.
- 3. PTC Mathcad 15.
- 4. AutoCAD Design .
- 5. CorelDraw Graphics Suite X7.

#### **8.5. Описание материально-технической базы, необходимой для осуществления образовательного процесса по дисциплине**

Специально оборудованная мультимедийная аудитория, компьютерная техника с возможностью подключения к сети «Интернет» .

### **8.6. Иные сведения и (или) материалы**

не предусмотрено

# **9. МЕТОДИЧЕСКИЕ УКАЗАНИЯ ДЛЯ ОБУЧАЮЩИХСЯ ПО ОСВОЕНИЮ ДИСЦИПЛИНЫ**

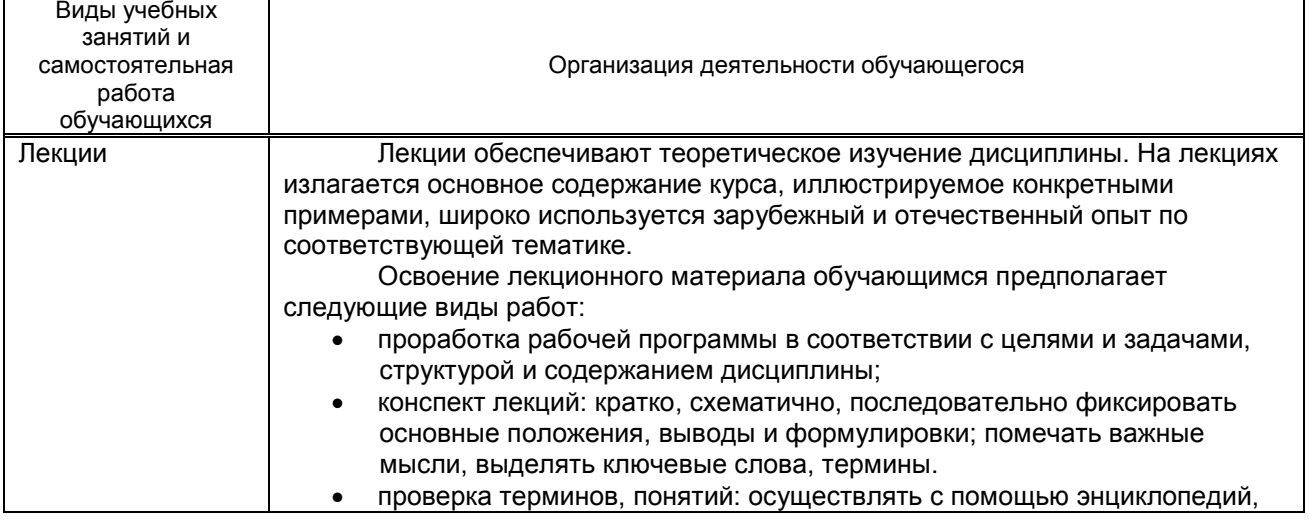

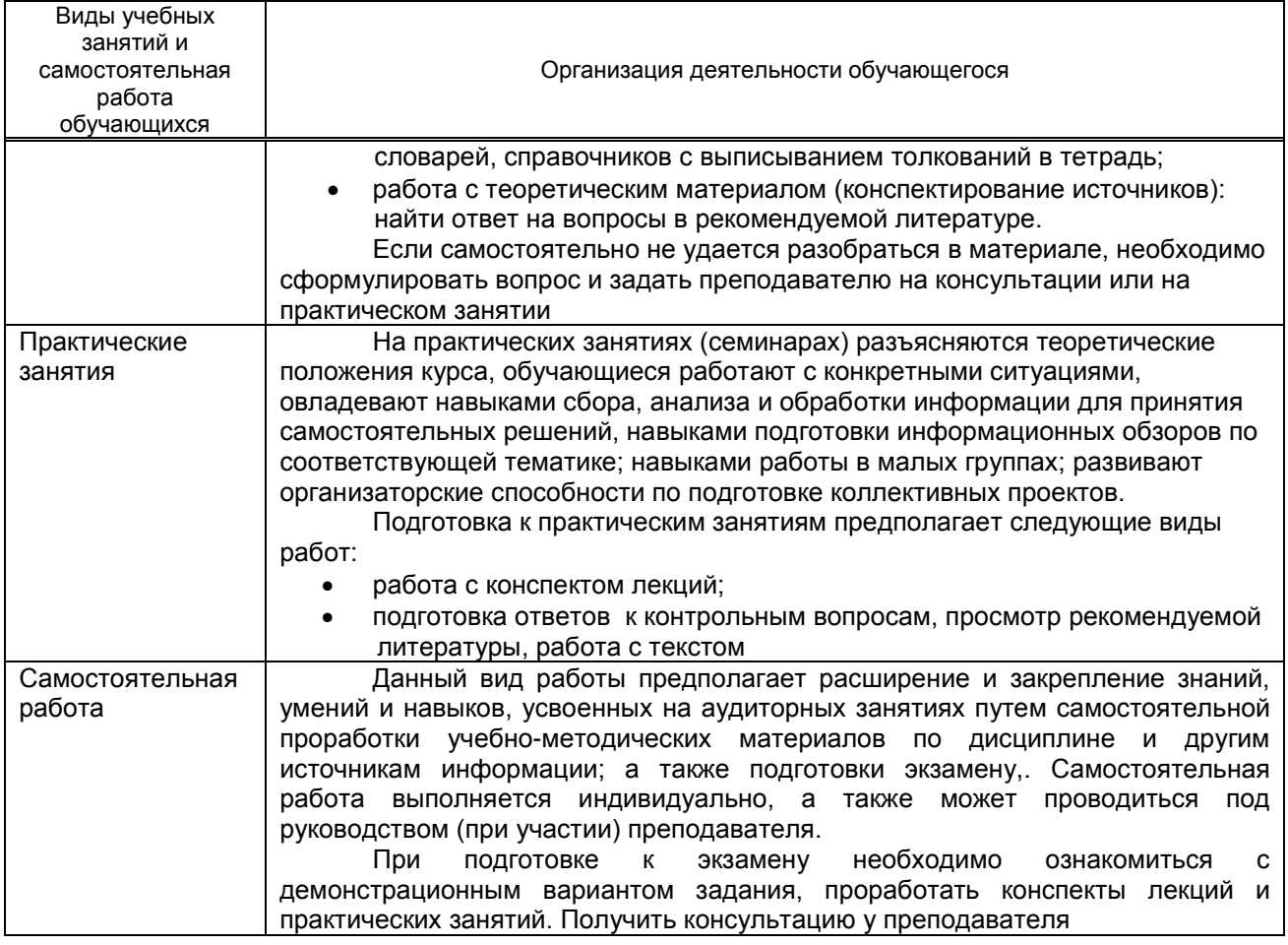

# **10. ФОНД ОЦЕНОЧНЫХ СРЕДСТВ ДЛЯ ПРОВЕДЕНИЯ ПРОМЕЖУТОЧНОЙ АТТЕСТАЦИИ**

### **10.1. Описание показателей и критериев оценивания компетенций на различных этапах их формирования, описание шкал оценивания**

### **10.1.1. Показатели оценивания компетенций на этапах их формирования**

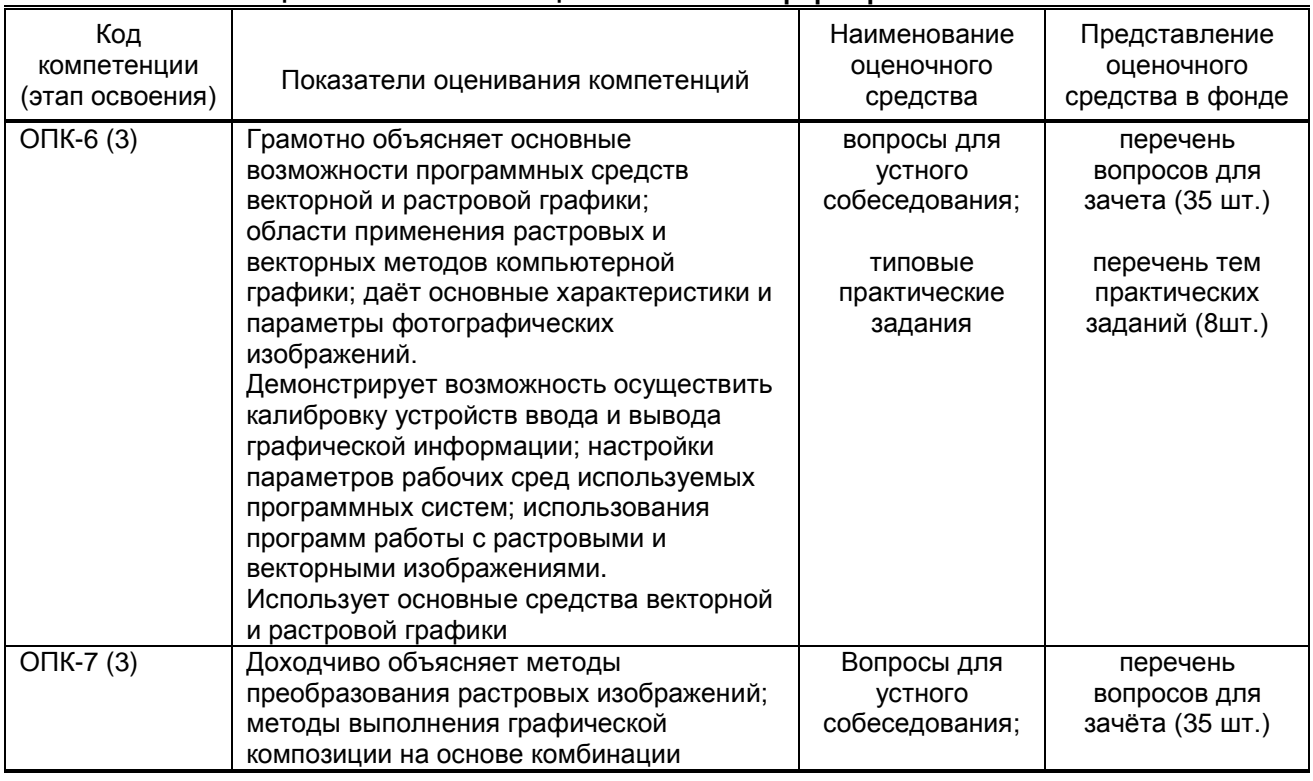

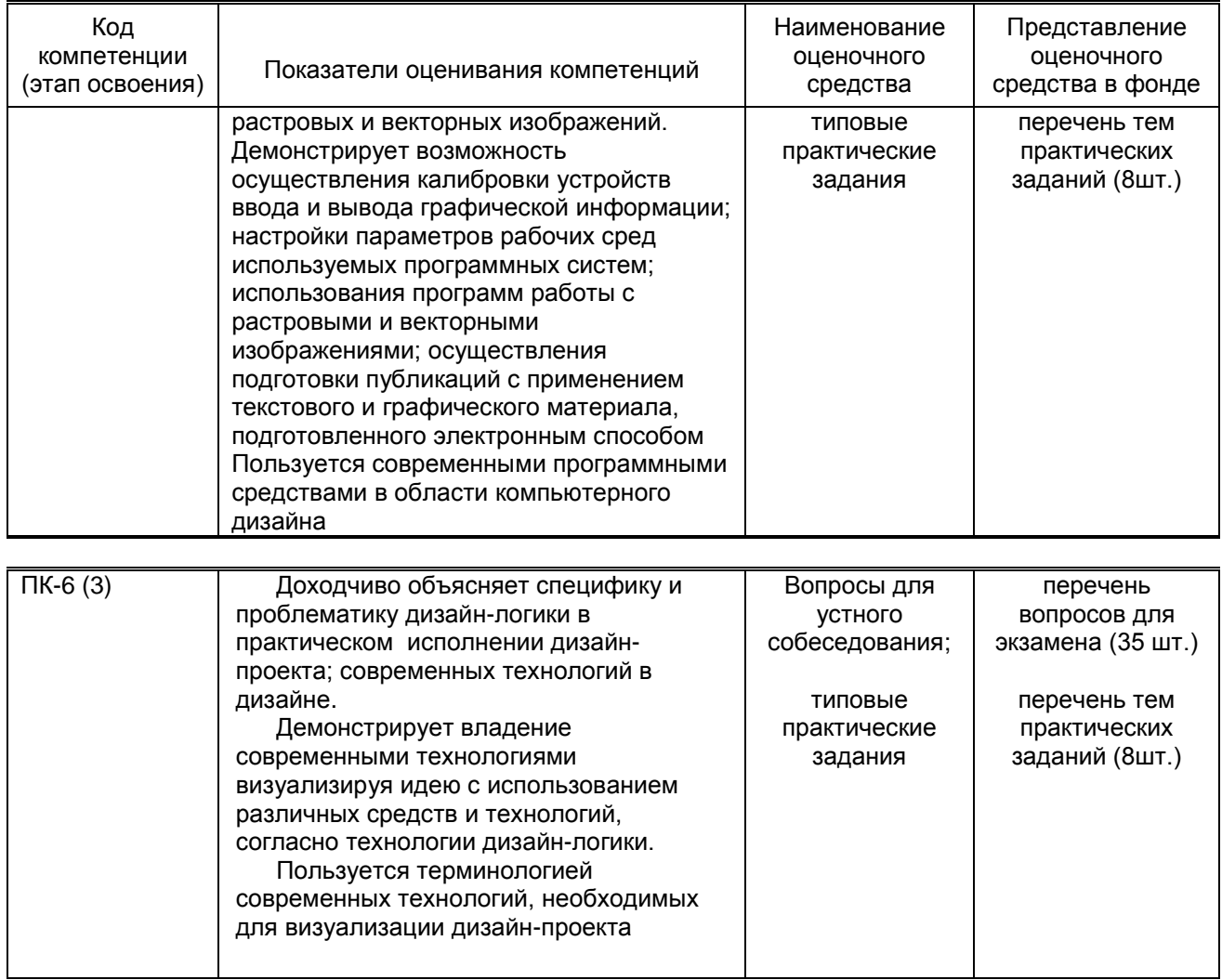

### 10.1.2. Описание шкал и критериев оценивания сформированности компетенций Критерии оценивания сформированности компетенций

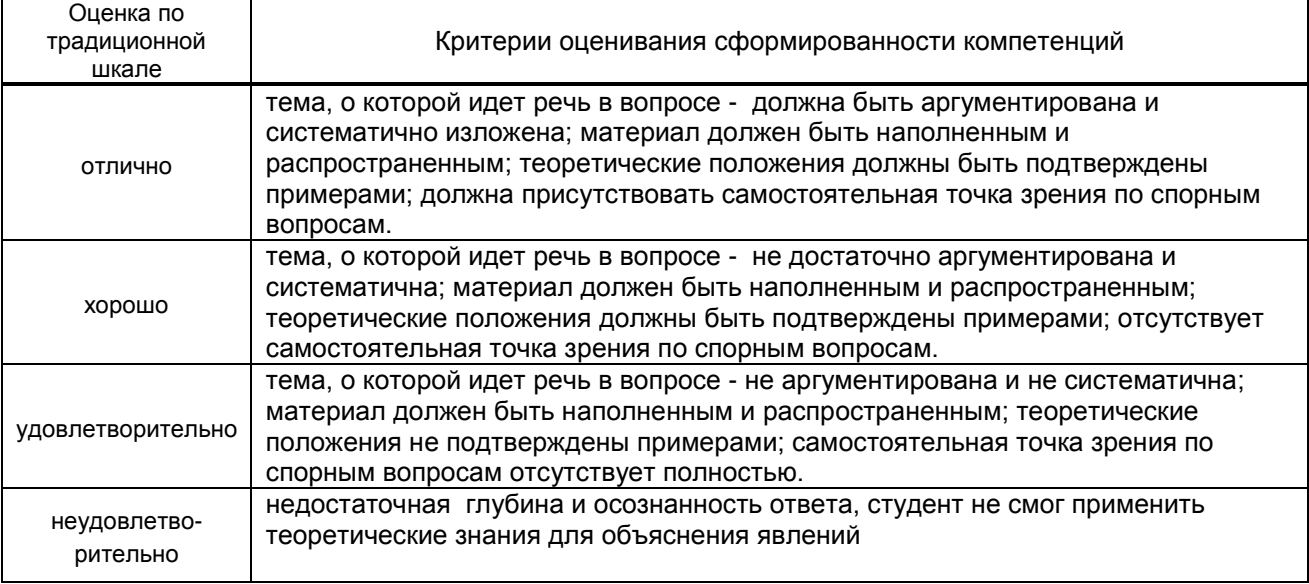

10.2. Типовые контрольные задания или иные материалы, необходимые для оценки знаний, умений, навыков и (или) опыта деятельности, характеризующие этапы формирования компетенций

10.2.1. Перечень вопросов (тестовых заданий), разработанный в соответствии с установленными этапами формирования компетенций

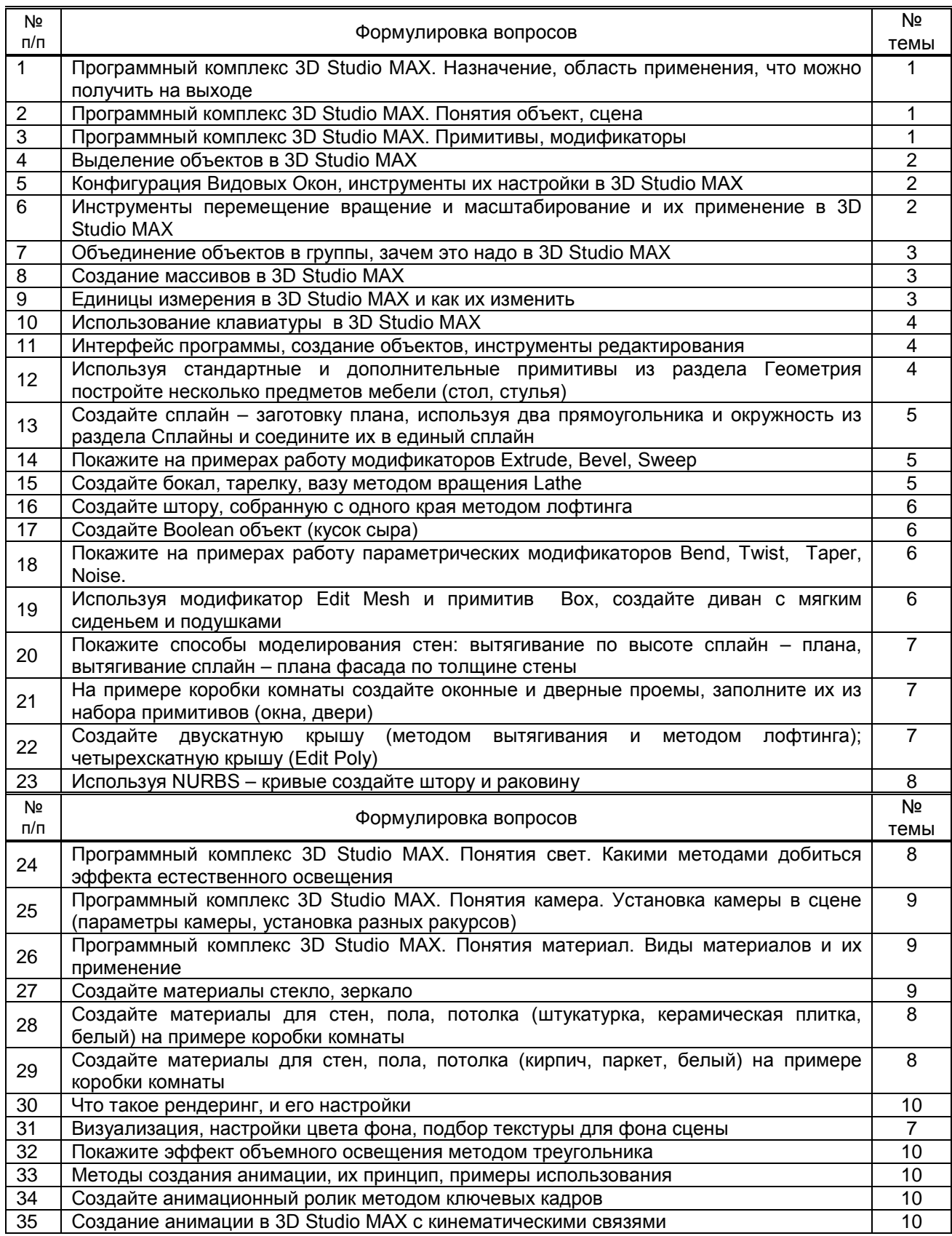

#### **10.2.2. Вариант типовых заданий, разработанных в соответствии с установленными этапами формирования компетенций**

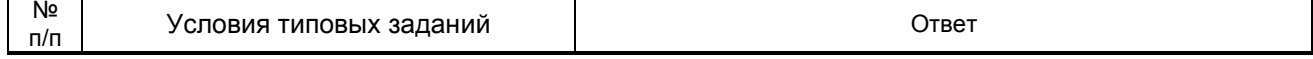

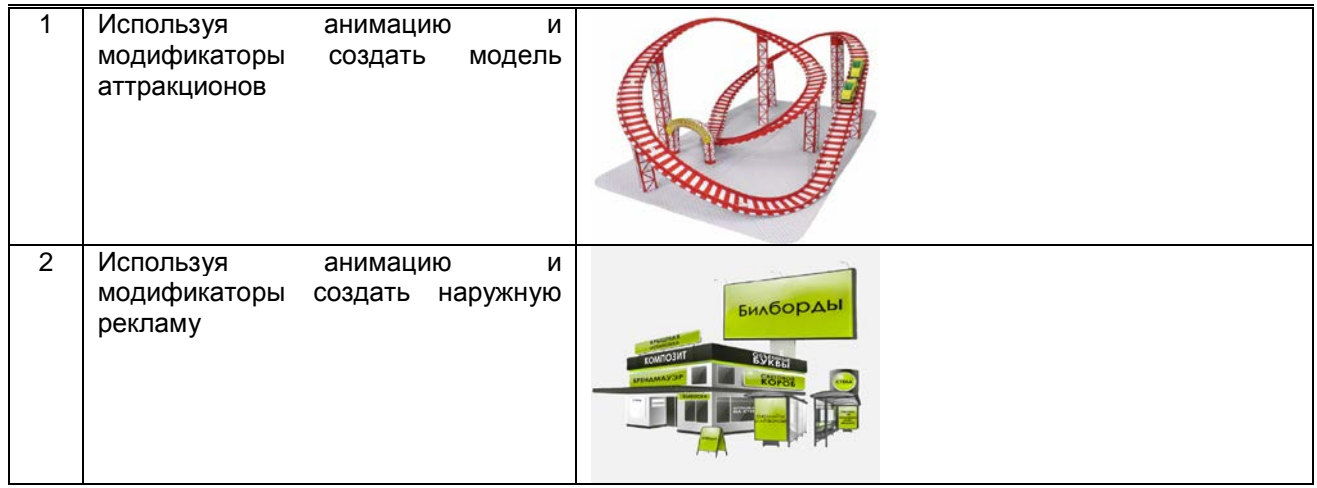

### 10.3. Методические материалы,

определяющие процедуры оценивания знаний, умений, владений (навыков и (или) практического опыта деятельности), характеризующих этапы формирования компетенций 10.3.1. Условия допуска обучающегося к сдаче экзамена и порядок ликвидации академической задолженности

Положение о проведении текущего контроля успеваемости и промежуточной аттестации обучающихся.

#### 10.3.2. Форма проведения промежуточной аттестации по дисциплине

устная  $\mathbf{x}$  письменная

компьютерное тестирование

иная

#### 10.3.3. Особенности проведения экзамена

Приветствуется креативный подход к решению поставленных на экзамене вопросов Время на подготовку ответа по билету - 45 минут.